https://www.100test.com/kao\_ti2020/139/2021\_2022\_WindowsXP\_ E4\_c100\_139762.htm

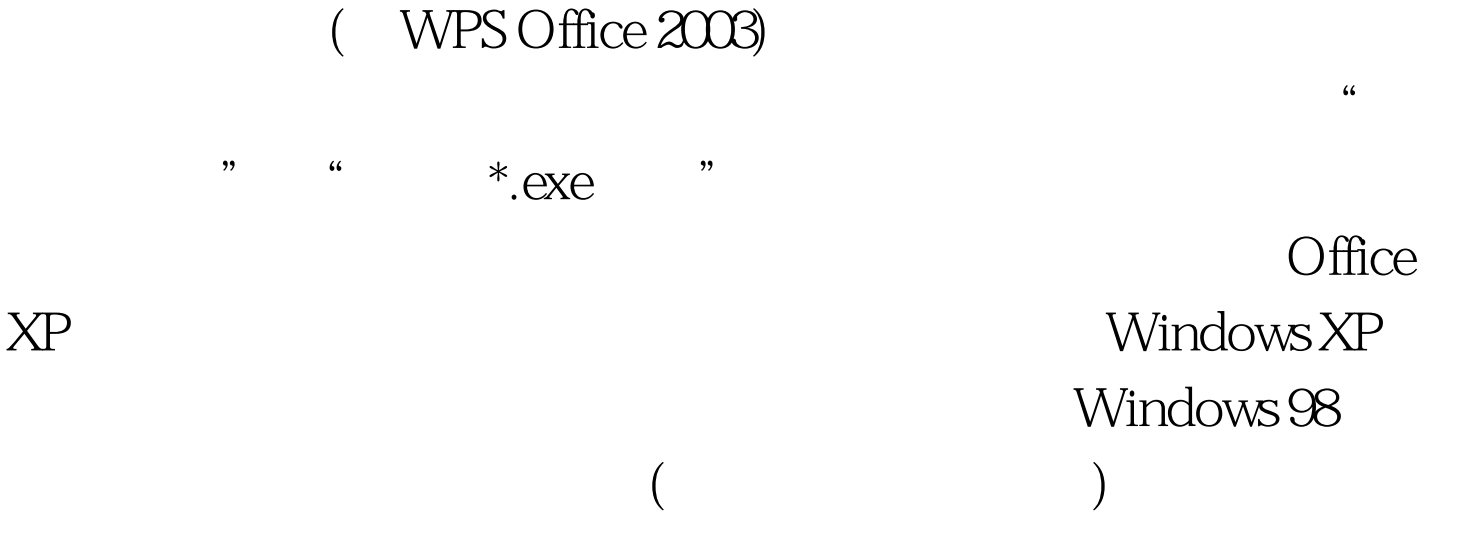

Windows XP

 $($  ) 100Test www.100test.com

 $\frac{1}{2}$  , and the second second second second second second second second second second second second second second second second second second second second second second second second second second second second secon